## **KERALA SIDCO**

## Kerala SIDCO invites application for appointment to the following posts

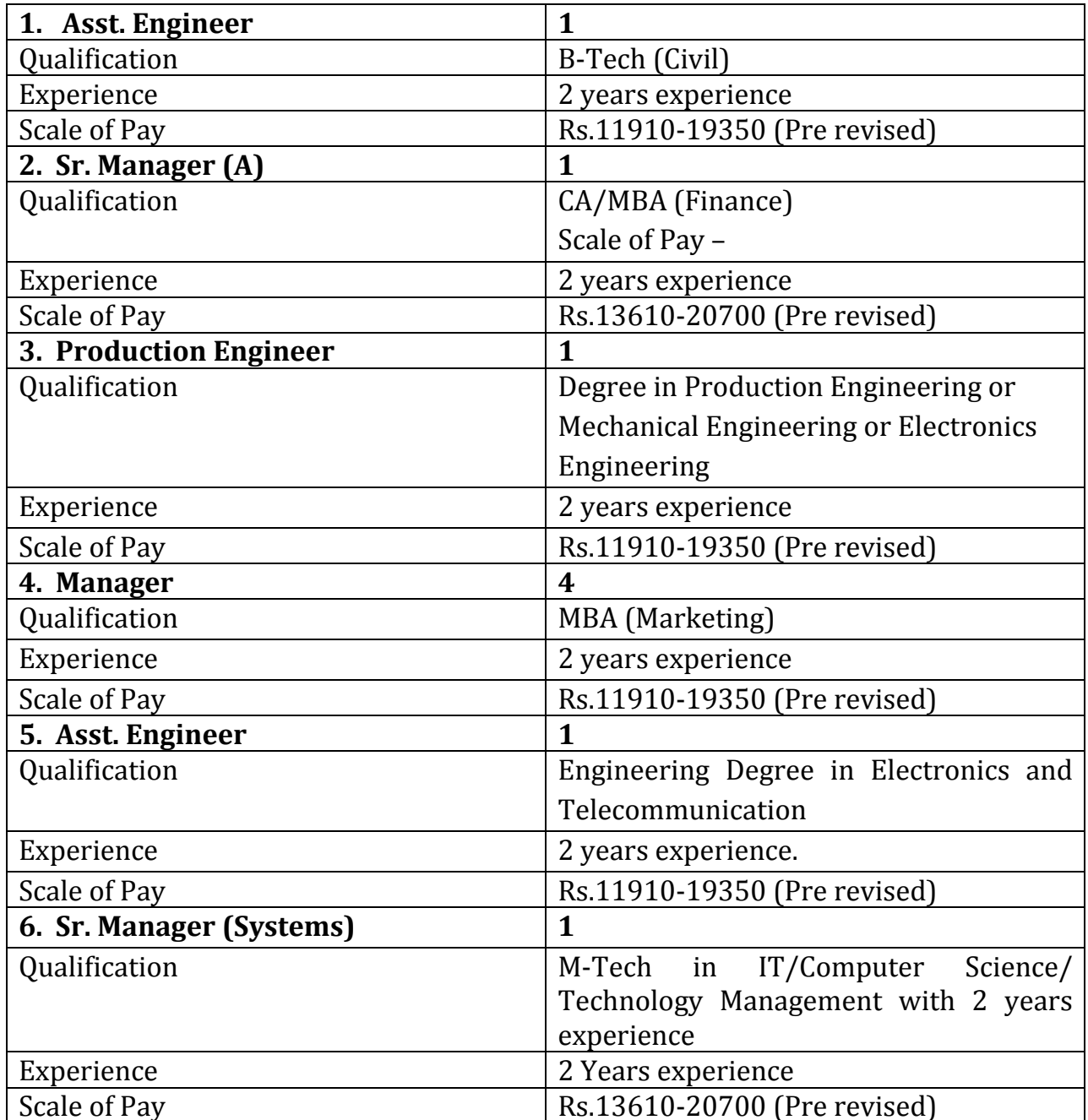

Interested candidates are requested to send their details 'Curriculam Vita', in the prescribed format available in the website, superscribing the name of the post applied for to the undersigned on or before 10.07.2012, 5 P.M.

The age limit is as stipulated by PSC.

The Administrative Officer, Kerala SIDCO, Housing Board Building, Santhinagar, Thiruvananthapuram. Phone: 0471-2330615.

For more details visit our website - www.keralasidco.com

 $Sd$  /-**MANAGING DIRECTOR**